#### BREVI INDICAZIONI PER CAMBIARE LA PASSWORD

### COLLEGARSI AL PORTALE

# SELEZIONARE LA VOCE gestione utenze

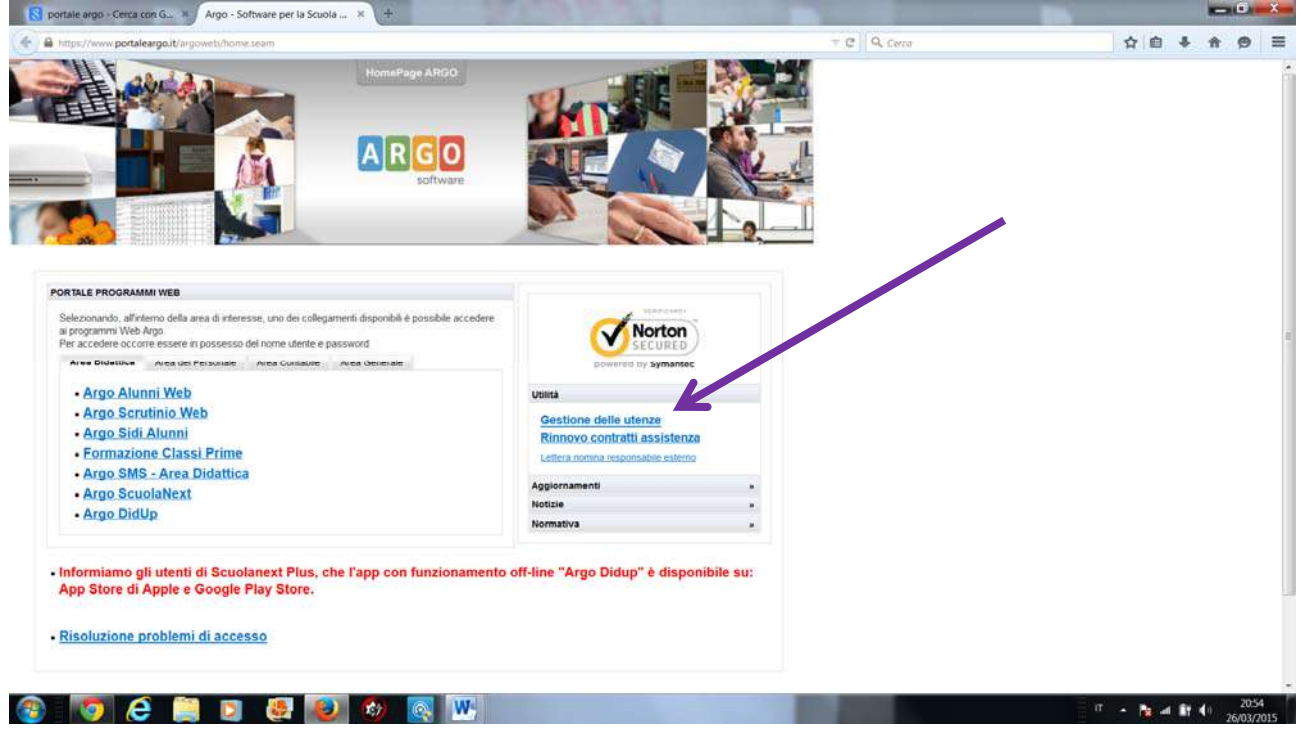

# **ACCREDITARSI**

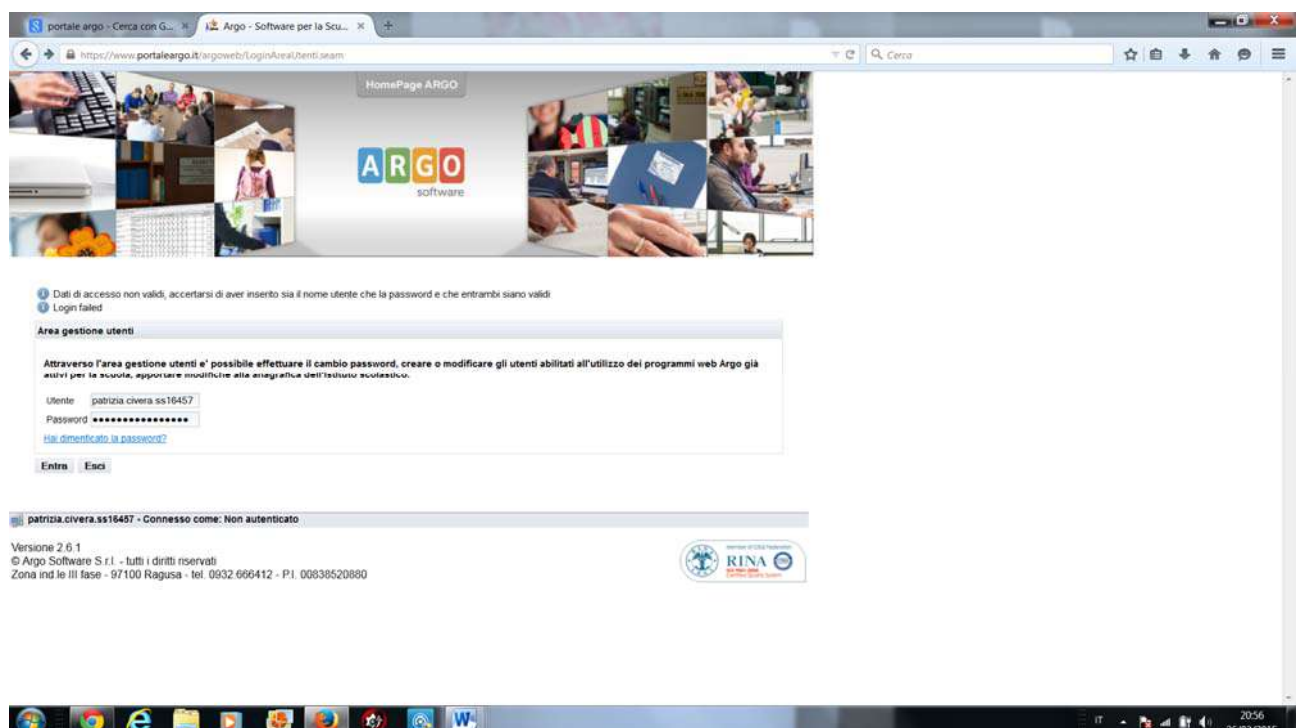

#### POI CAMBIO PASSWORD

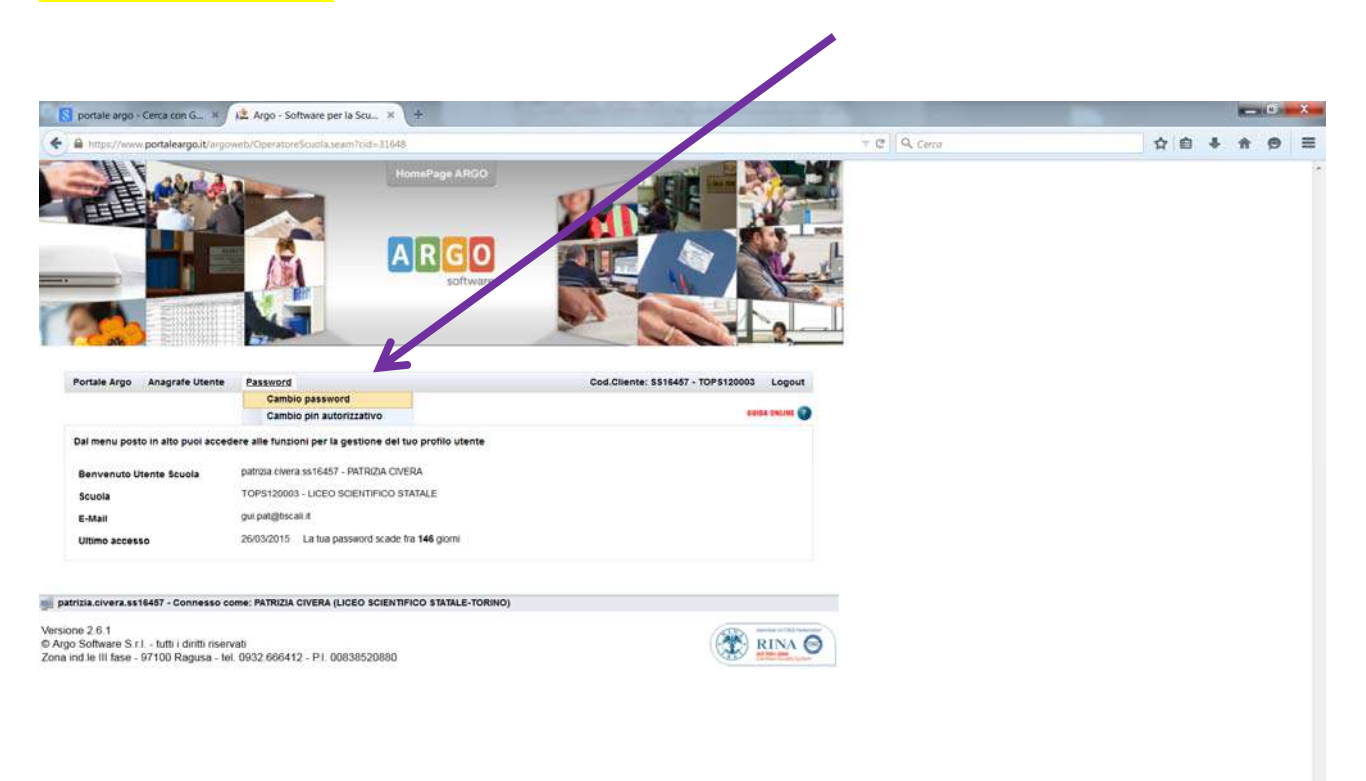

**COCHECOOO** 

 $\pi$  +  $\approx$  at it (i)  $\frac{2057}{260370015}$